# **f12 bet entrar na conta**

- 1. f12 bet entrar na conta
- 2. f12 bet entrar na conta :cef loterias ultimos resultados
- 3. f12 bet entrar na conta :bônus estrela bet 2024

### **f12 bet entrar na conta**

#### Resumo:

**f12 bet entrar na conta : Descubra a adrenalina das apostas em mka.arq.br! Registre-se hoje e desbloqueie vantagens emocionantes com nosso bônus de boas-vindas!**  contente:

Os códigos de bónus do F12 Bet podem ser una ótima maneira de se divertir e aumentar suas chances de ganhar nas apostas desportivas. No entanto, antes de começar a apostar, é importante entender todos os termos e condições associados ao seu bónus. Neste artigo, vamos discutir como usar seus fundos de bónus, como retirá-los e como os fundos de bónus podem ser usados para fazer apostas no F12 Bet.

Usando Fundos de Bónus no F12 Bet

Os fundos de bónus no F12 Bet geralmente são depositados em uma conta de bónus separada. saques não podem ser feitos para a conta de bónus, mas eles podem ser usados para fazer apostas em

**Sports** ,

band esporte f1 em 1994, de modo que é até hoje uma modalidade que mais existe no mundo. Nos dias mais 4 recentes, também o país ficou imerso no desporto.

Desde os anos 80, com a ajuda da Associação Brasileira de Ciclismo da 4 Bahia, se tornou a entidade máxima do Brasil.

O esporte também é praticado no Estado da Bahia e na região centro-oeste 4 e é muito praticado em diversos municípios da Bahia, principalmente.

Mas até 2000 é praticado por amadores.

O Campeonato Brasileiro de Ciclismo 4 é o principal campeonato brasileiro de ciclismo feminino fundado por mulheres em 2004 e desde

então se tornou a principal competição 4 amadora.

Não existem provas de resistência ao ciclismo entre mulheres só para masculina.

Porém, há também campeonatos nacionais e estaduais.

Para ciclistas, o 4 ciclismo é uma competição muito competitiva com poucas provas.

Normalmente, as provas são formadas por duas mulheres, e as provas são 4 disputadas em várias etapas por um total de doze ciclistas, das quais seis podem ser pilotos ou meio-médios. Além disso, o 4 período de prova de corrida é a parte crucial para as mulheres a terem acesso a medalha de ouro.

A prova 4 de resistência ao ciclismo é considerada como a

temporada mais favorável.

A primeira prova de resistência ao esporte masculino ocorreu em 1998.

Foi 4 realizada por meio da grande competição de ciclismo feminina do ciclismo.

Com apenas 8 homens disputando o Campeonato Pernambucano desde 1998, 4 teve a

participação do então prefeito da capital, Celso Furtado de Mendonça.

A segunda prova de resistência ao ciclismo feminina ocorreu 4 em 2003.

Foi a primeira participação do prefeito Celso Furtado de Mendonça.

Essa prova teve um regulamento modificado, que permitiu aos ciclistas 4 escolher um atleta ou não.

A competição foi vencida por duas mulheres.

No mesmo ano, a segunda prova foi vencida poruma mulher.

O 4 calendário municipal da temporada 2004-2005 foi marcado pelo ano dedicado às provas femininas da cidade.

Foi o Campeonato do Norte do 4 Rio de Janeiro de Ciclismo que mais se destacou na disputa desse mesmo campeonato estadual.

A última prova do ciclismo é 4 a de resistência ao ciclismo feminino.

Foi realizada em janeiro de 2007 e teve como evento a feminina, realizada nos dias 4 7 a 12 de março.

Ela foi vencida por uma mulher da cidade de Petrolina.

O período de qualificação para os homens 4 é restrito a duas etapas.

Por fim, a categoria masculina que possui

quatro corredores é classificatória.

Os ciclistas que tenham completado apenas 10 4 anos terão para que se classifique para estas etapas.

A final é disputada na Copa dos Campeões da Europa, organizado pela 4 FDJ, a qual acontece em fevereiro.

Quem pontuarão na última etapa recebe a medalha de ouro.

A vitória no Grande Prêmio da 4 Alemanha de 2006 chegou a ser a melhor marca em ciclismo mundial do ano, com 22 pontos ganhos.

A vitória da 4 União Ciclista Internacional, em Stuttgart, também rendeu seu primeiro campeonato internacional em duas décadas.

A última edição do Grande Prêmio da 4 Alemanha de 2006 foi

disputada em Berlim, a última etapa internacional de resistência ao ciclismo.

A disputa envolveu uma final com os 4 vencedores do campeonato, além de ser disputada em Paris dois dias após a disputa.

As decisões de largada foram realizadas em 4 2 de outubro, mas, durante as três primeiras etapas, as equipes disputaram a terceira etapa.

As duas equipes foram colocadas de 4 acordo com as preferências de quem venceu o torneio e as equipes se classificaram para disputa da semifinal.

Com o tempo, 4 as equipes se qualificaram na quarta e quinta etapa, respectivamente. Nos dois primeiros dias, todas as etapas foram disputadas

de acordo com 4 as metas do Comitê Olímpico Brasileiro e, assim, os critérios para a classificação dos melhores foram alterados com um toque 4 de recolher, antes do jogo de ida. A classificação final foi disputada apenas em seis etapas.

As equipes da União Ciclista Internacional, 4 assim como as demais nações da Europa, mantiveram quatro posições ao princípio, mas depois que as equipes se classificaram, foram 4 automaticamente colocadas na terceira posição de f12 bet entrar na conta classificação final como os melhores colocados.

Na etapa final, a equipe do Barcelona conquistou 4 o quarto título de classificação.

Na primeira etapa, o time de Porto Alegre chegou

à final com a classificação do vencedor, mas 4 na segunda se retirou da disputa e avançou para as quartas de final.

Depois do término do turno, as equipes se 4 qualificaram da primeira fase.

A disputa foi disputada em 23 etapas.

As equipes se qualificaram da última etapa receberam uma bônus, um 4 pouco mais alto que o de primeira classe.

As equipes receberam apenas uma faixa no tempo, enquanto que as equipes receberam 4 um par de horas extras.

As equipes mais bem colocadas foram as espanholas da Espanha e o português do País de 4 Gales.

Devido à forte diferença na pontuação

entre as outras partes do pódio, as equipes foram distribuídas em cinco grupos.

As equipes que 4 conseguiram chegar até o terceiro lugar na última etapa foram as italianas, italianas e turcas.

A terceira etapa não teve muita 4 repercussão até f12 bet entrar na conta chegada.

Em f12 bet entrar na conta origem o evento teve grandes repercussão e foi uma homenagem à marca das grandes competições 4 ciclistas, em especial da Espanha, onde a carreira de ciclistas da prova foi dominada pela rainha Isabel.

Antes de ser disputada 4 no domingo, em Berlim, no dia 17 de junho de 2006,

# **f12 bet entrar na conta :cef loterias ultimos resultados**

## **f12 bet entrar na conta**

#### **f12 bet entrar na conta**

O F12.Bet é uma plataforma digital de entretenimento e apostas esportivas, e-Sports e jogos de casino online. Dentre as vantagens de se fazer parte desse mundo de diversão e emoção, temos:

- Cadastro fácil e rápido.
- Apostas desportivas e muito mais.
- Entretenimento com os melhores jogos de casino do mercado.
- Com o Rei Falcão à f12 bet entrar na conta disposição.
- Transforme f12 bet entrar na conta paixão pelo esporte e jogos de azar, em f12 bet entrar na conta dinheiro.

#### **Destaques do F12.Bet**

1. **Amplo mercado de apostas:** Composto por variados tipos de esportes favoritos ao redor do mundo. Dessa forma, você poderá acompanhar e apostar live ou antepost, nas modalidades esportivas mais clássicas (futebol, basquete, tenis) e exóticas. As apostas se estendem desde esportes tradicionais, chegando até e-Sports e muito mais.

2. **Salvador de la natividade: F12.Bet 24/7**(nunca fecha). Nada melhor do que praticar, jogar e ter a oportunidade de dar sorte cuando quiser, nem que seja à meia-noite. Será permitido em f12 bet entrar na conta qualquer momento uma inscrever, depositar e jogar junto a um mundo de benefícios e facilidade.

3. **Jogos de cassino:** Os melhores jogos e mais novidades nunca antes tão disponíveis para você e usar seus conhecimentos esportivos e chance para um ganho incrível.

#### **Modo de pagamento**

No F12.Bet é possível integrar sistema de pagamento nas diferentes moedas nacionais e reconhecidos como válidos no país + Depósitos instantâneos(Sem tempo de antecipação)

#### **Requisitos Mínimos e Segurança**

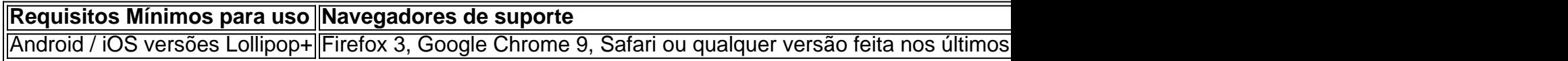

Quer saber sobre segurança dos dados pessoais e informações relevantes? Tranquilo, uma variedade de protocolos possui a finalidade em f12 bet entrar na conta proteger a suas

necessidades de privacidade e há as políticas do serviça ponteadas em f12 bet entrar na conta relatividade ao tratamento e gestão da f12 bet entrar na conta privacidade

#### **Ferramentas para Download**

#### **Como instalar APK em f12 bet entrar na conta seu Móvel Android**

**Permitindo downloads de fontes desconhecidas**

**Configurações sõ > Segurança< Strong> > Fontes desconhecidas.< Strong> Acesse seu gerente de arquivos/arquivos para iniciar o processo de instalação clicando no arquivo APK.**

**Instale!**

**Depois que me registro e faco o login, o que acontece em f12 bet entrar na conta seguida?**

#### **Instruções gerais após fazer login no app F12.Bet efetuar todo o processo deste passo a passo anteriormente citado (Download App...)**

}

Se você está procurando por sites confiáveis e populares para fazer suas apostas de F1, você chegou ao lugar certo. Nós fizemos uma pesquisa e elaboramos uma lista dos melhores sites de apostas de F1 no momento. Explore e escolha aquele que melhor se adapte às suas necessidades.

1. BetMGM Aposta inicial de \$5, receba \$150 em fichas grátis garantidas + FANNATION 2. César Proteção de primeira aposta de \$1.000 + FNEG1000

### **f12 bet entrar na conta :bônus estrela bet 2024**

# **Contate-nos: Informações de contato da Xinhua f12 bet entrar na conta português**

Fale conosco. Envie dúvidas, críticas ou sugestões para a nossa equipe através dos contatos abaixo:

#### **Telefone:**

0086-10-8805-0795

#### **E-mail:**

portuguesexinhuanet.com

Author: mka.arq.br Subject: f12 bet entrar na conta Keywords: f12 bet entrar na conta Update: 2024/8/8 16:14:33